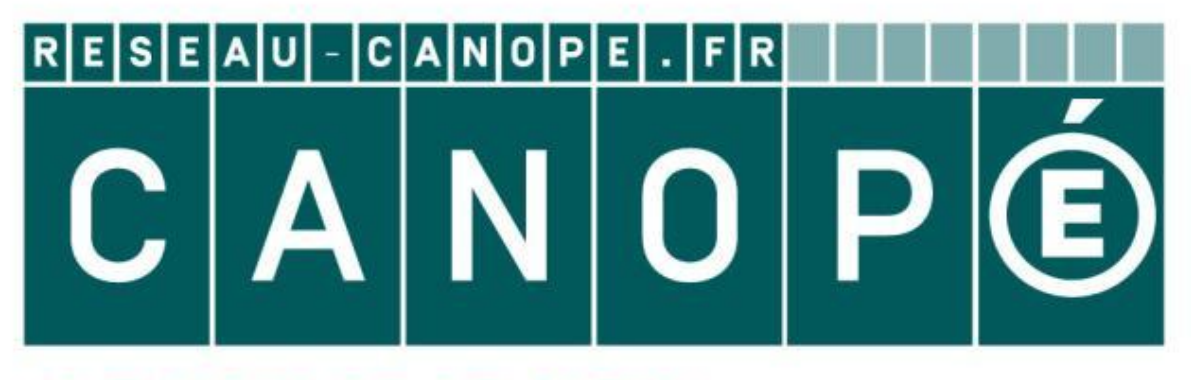

## **LE RÉSEAU DE CRÉATION** ET D'ACCOMPAGNEMENT PÉDAGOGIQUES

**Ce document a été mis en ligne par le Canopé de l'académie de Montpellier pour la Base Nationale des Sujets d'Examens de l'enseignement professionnel.**

**Ce fichier numérique ne peut être reproduit, représenté, adapté ou traduit sans autorisation.**

**Session : 2014 Code : 1406-TFB T 22** 

# **Baccalauréat Professionnel Technicien de Fabrication Bois et Matériaux Associés Baccalauréat Professionnel<br>
de Fabrication Bois et Matériau<br>
E2 – ÉPREUVE DE TECHNOLOGIE<br>
PREUVE E2 - UNITÉ U22 : ÉTUDE D'UNE FABRICAT<br>
Durée : 04 h 00 – Coefficient : 3<br>
MENTS : page 1/7 à page 7/7 au <u>format A3 Horizont**</u>

# **SUJET**

# **ÉPREUVE E2 - UNITÉ U22 : ÉTUDE D'UNE FABRICATION Réseau Canopé<br>Préseau Canopé<br>J22 : ÉTUDE** I

## **E2 – ÉPREUVE DE TECHNOLOGIE**

**Durée : 04 h 00 – Coefficient : 3** 

**CE DOSSIER EST COMPOSÉ DES DOCUMENTS : page 1/7 à page 7/7 au format A3 Horizontal et du Barème de notation** 

Il est recommandé au candidat de prendre connaissance du dossier ressources avant de répondre aux questions du sujet.

**\* Matériels et documents autorisés : (sujet, dossier ressources)** 

**- Calculatrice électronique, autonome, non imprimante, à entrée unique par clavier à l'exclusion de tout autre matériel électronique** 

**Le candidat rendra l'intégralité des documents classés à l'issue de la composition** 

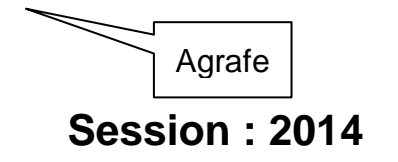

#### **Travail 1 : Choisir les quincailleries**

#### 1.1 Choisir les organes de rotation

A partir du dessin d'ensemble du secrétaire (DR1/14 & DR3/14) et des documents techniques des quincailleries  $(DR12/14)$ :

Parmi les modèles proposés, rechercher un modèle de charnières invisibles permettant une ouverture minimale des portes.

Donner la référence ainsi que la cote A repérée sur la page DR 3/14 :

Justifier en deux arguments la proposition :

#### 1.2 Choisir les compas d'abattant nickelé

1.2.1 A partir du dessin de détail (DR13/14), calculer la longueur d'un des compas d'abattant en position ouverte permettant de stopper l'ouverture de l'abattant, arrondir au nombre entier le plus proche :

1.2.2 A partir des documents techniques (DR13/14) : Proposer un modèle de compas d'abattant :

1.2.3 Donner les références à commander pour un abattant :

1.2.4 Justifier en deux arguments la proposition :

#### Travail 2 : Déterminer la cote A3 des traverses d'abattant

#### 2.1 Sur la vue de face partielle ci-dessous, compléter la chaîne de cote ainsi que les cases grisées

On considère l'abattant en contact sur la joue droite. Sens Positif :  $\longrightarrow$ 

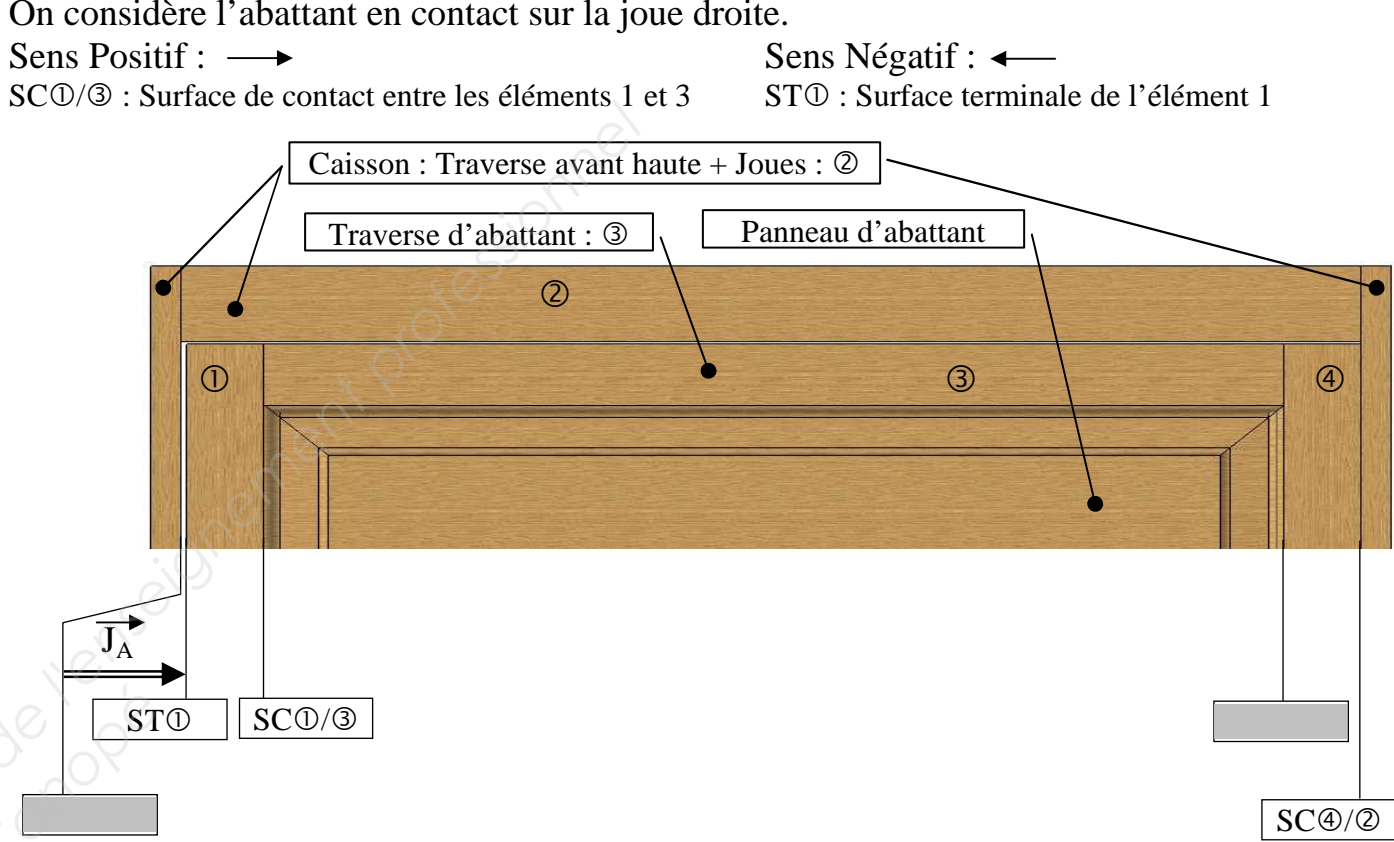

#### 2.2 A l'aide du tableau ci-dessous déterminer la cote J<sub>A</sub> mini

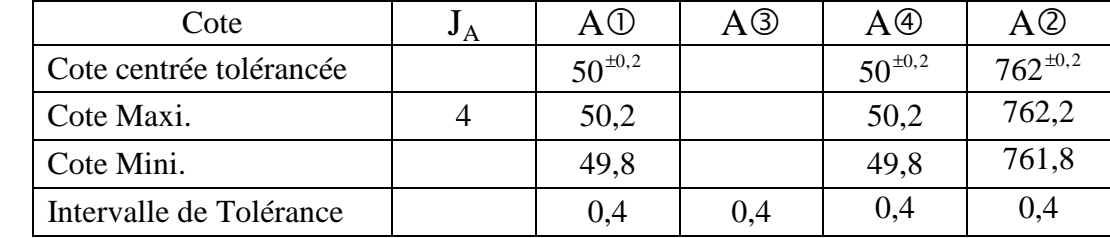

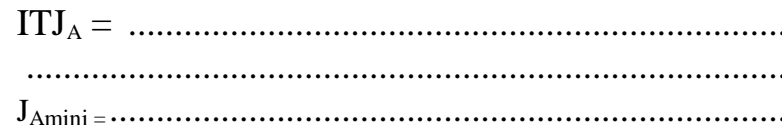

#### Déterminer la cote A<sup>3</sup> tolérancée et l'indiquer dans le tableau ci-dessus

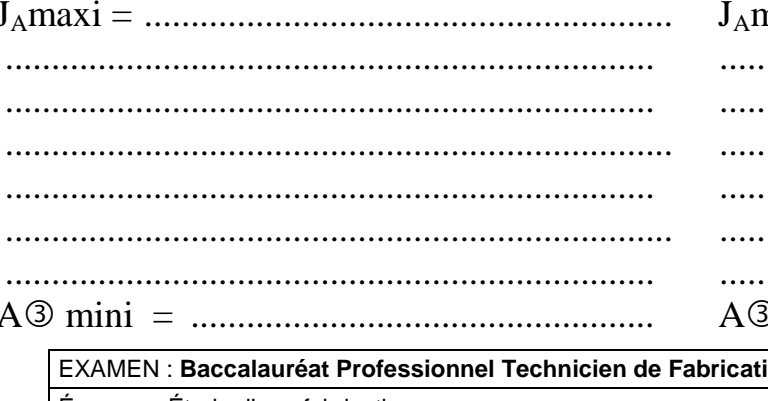

Épreuve : Étude d'une fabrication Session: 2014 | Repère : U22 Durée : 4 h 00  $Coef:3$ 

#### $/10$

#### $/15$

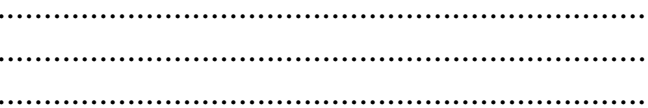

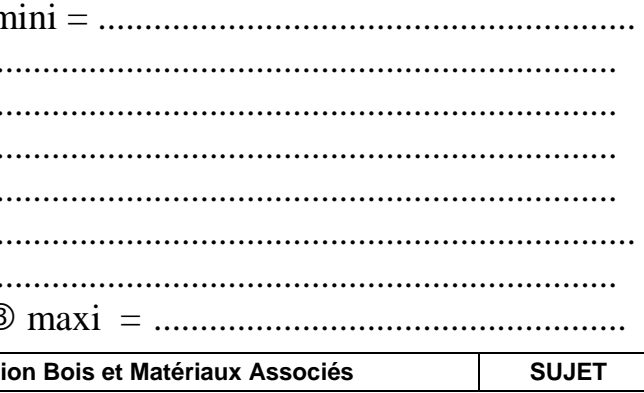

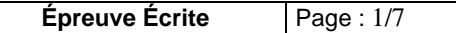

Session : 2014 Repère : U22 Durée : 4 h 00 Coef : 3 **Épreuve Écrite** Page : 2/7

#### **Travail 3 : Etablir une Nomenclature**

#### **/ 20**

A partir des documents DR1/14 à 10/14, compléter la nomenclature arborescente ci-après (cases grisées) :

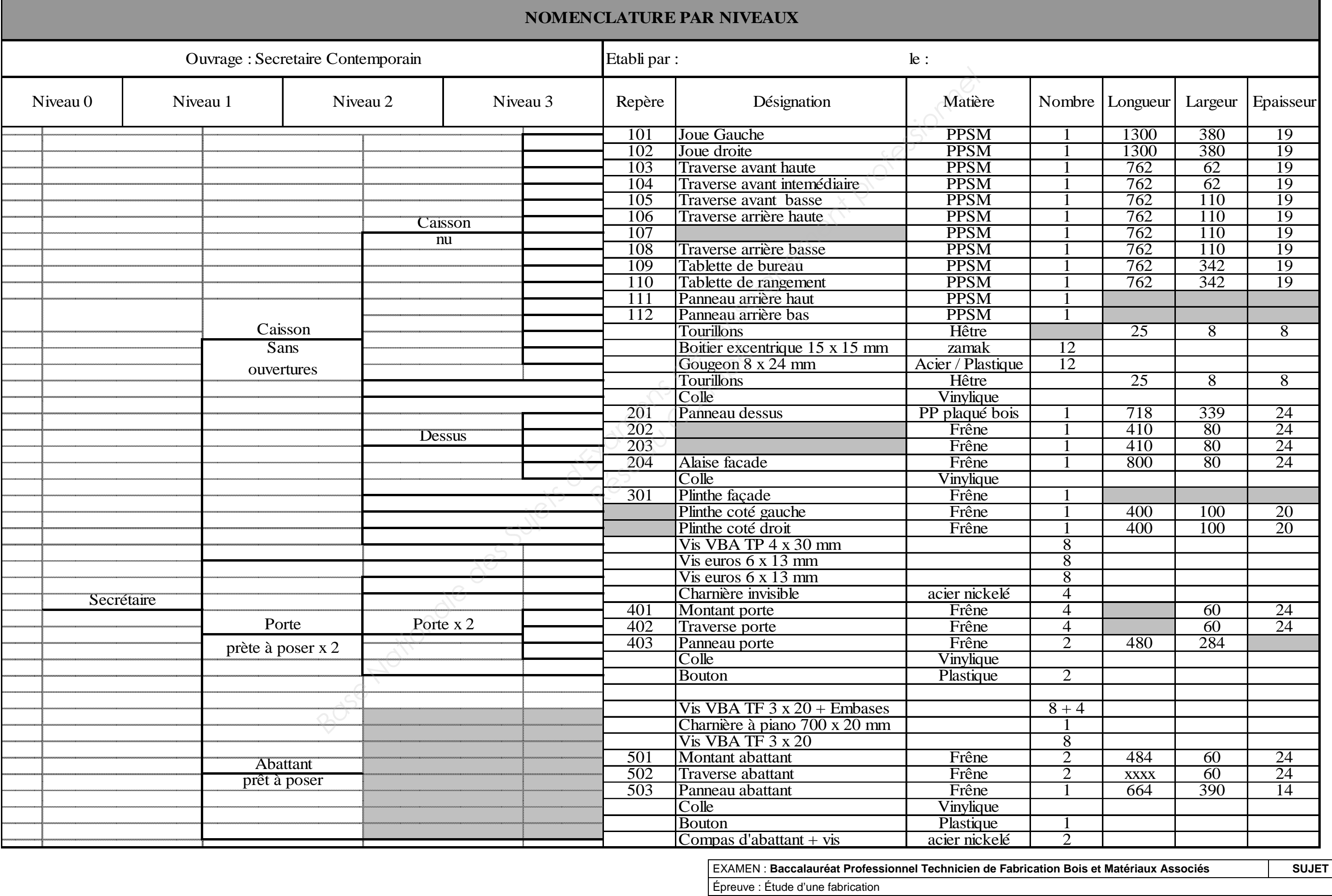

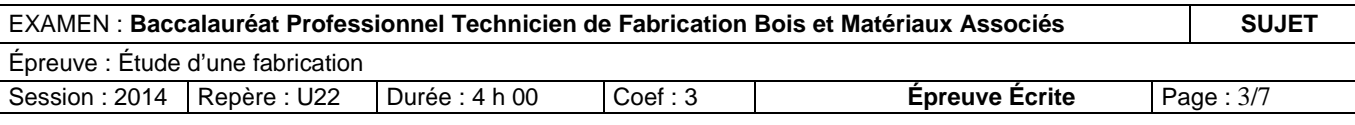

#### **Travail 4 : Réaliser le dessin coté d'une solution technique**

**/ 10** 

La section A-A du document technique DR 11/14 montre que le panneau d'abattant n'affleure pas le cadre, ce qui entraîne une gêne lorsqu'on écrit dessus.

#### **4.1 Proposer une solution technique permettant d'obtenir l'affleurage du panneau avec son cadre**

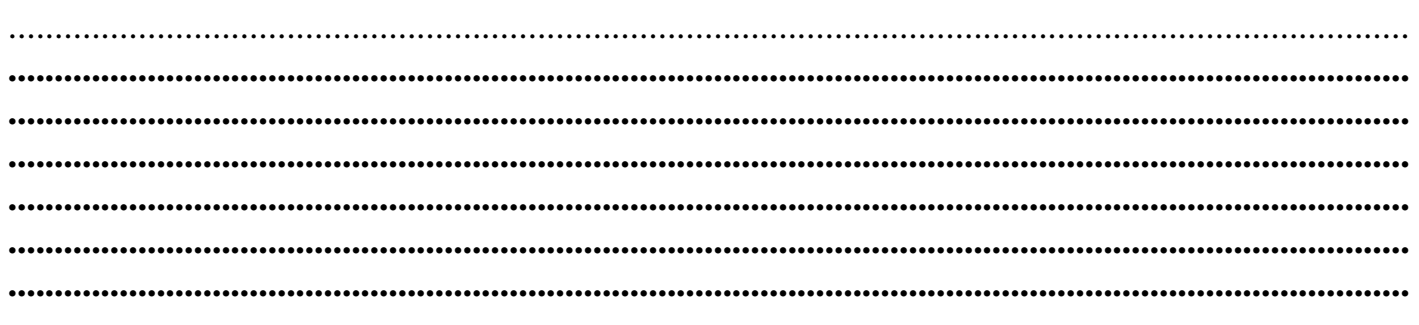

**4.2 Représenter ci-dessous la nouvelle solution technique du détail A, cotée et à l'échelle 1** 

#### **Travail 5 : Simuler la fabrication**

L'entreprise désire réduire ses temps de fabrication. Pour cela, on réalise une analyse du poste de tenonnage de la traverse d'abattant repère 502. On recense les opérations et les temps cidessous (définitions des abréviations des temps: voir document DR 14/14):

#### **5.1 Compléter les tableaux d'analyse de poste 1/2 et 2/2 (les cases grisées)**

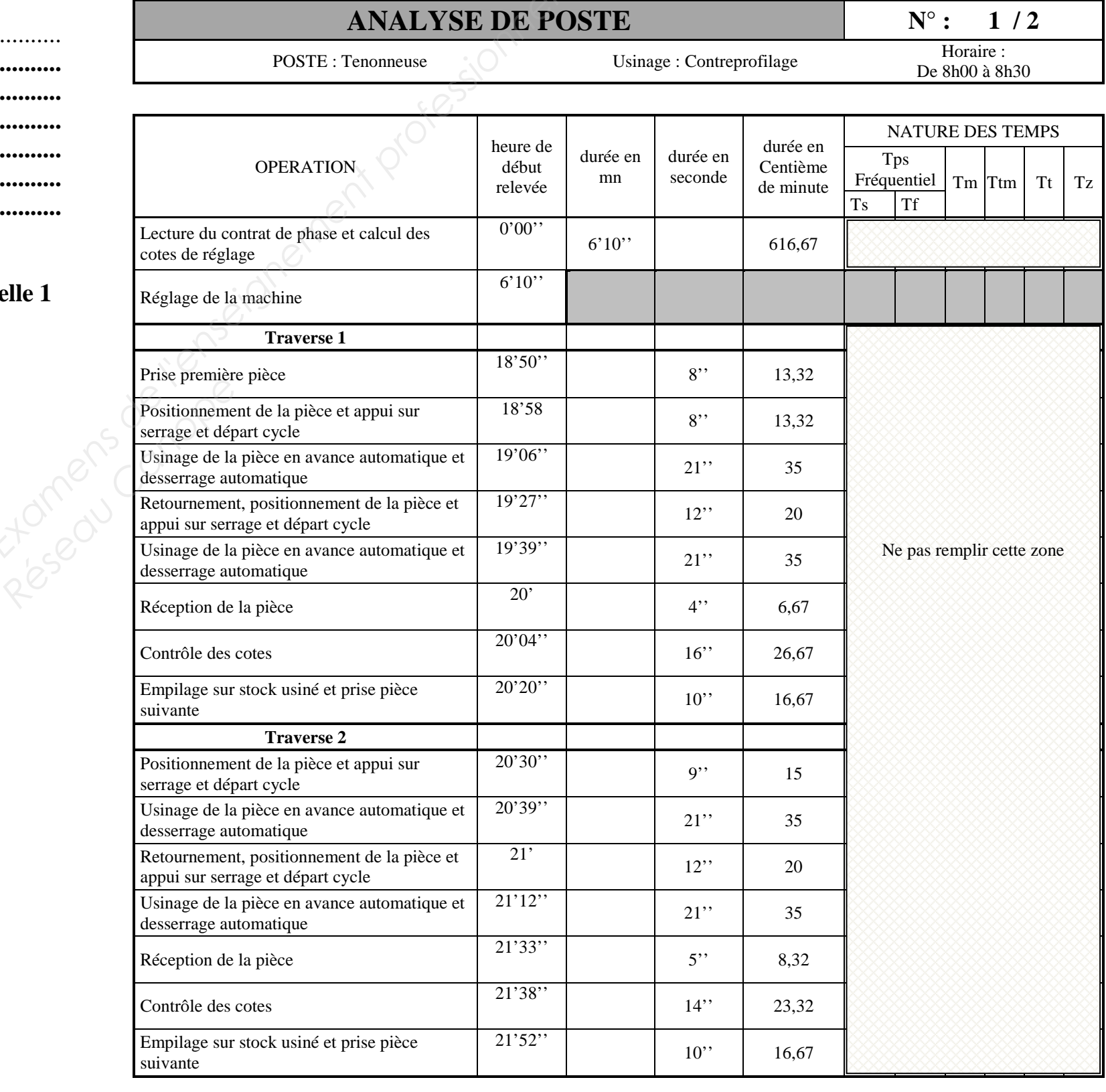

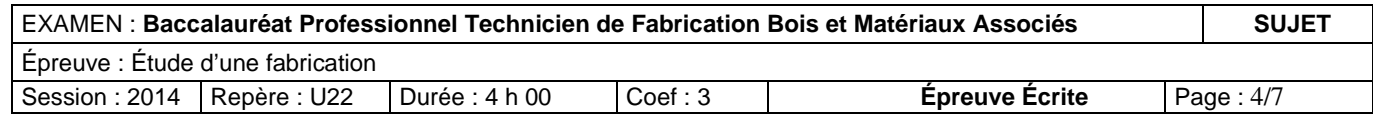

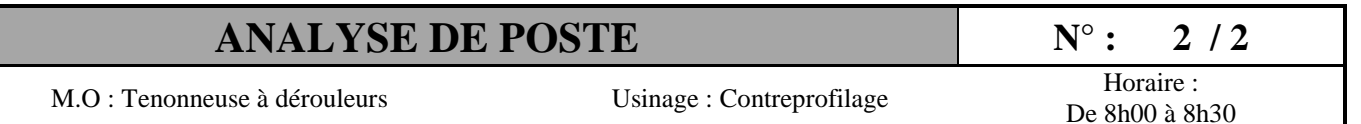

#### **5.2 Tracer le simogramme**

Afin d'étudier le cycle de production, tracer le simogramme de la fabrication (on néglige les temps de préparation). Calculer les temps moyens des opérations des traverses 2, 3 et 4, et identifier la nature des

temps. Ex : 14.44 cm =  $(15+13.33+15)$ 

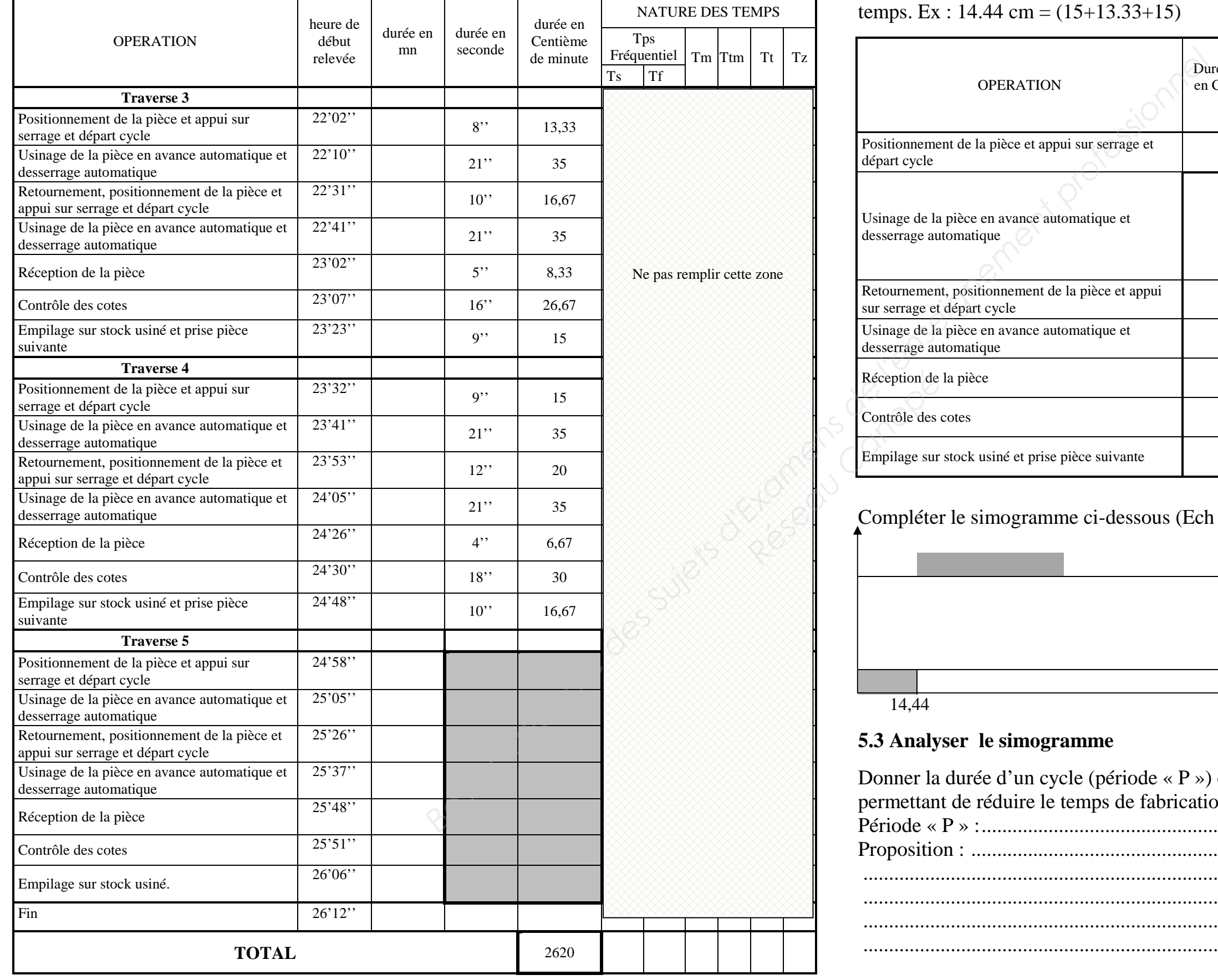

Compléter le simogramme ci-dessous (Ech : 1centième de minute = 1 mm) :

Machine

Opérateur

oser une solution de réorganisation du travail raverses :

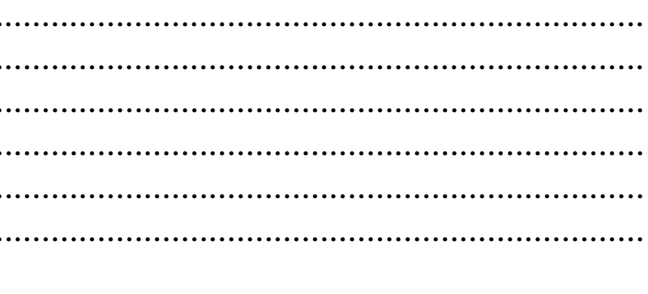

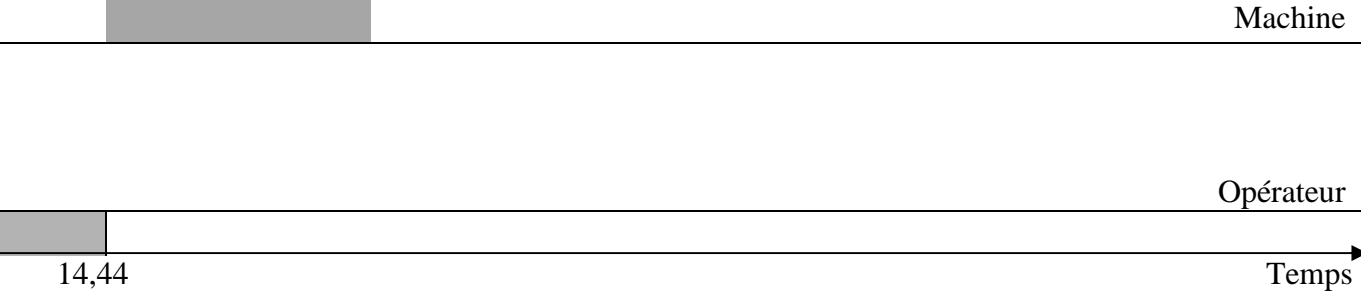

#### **5.3 Analyser le simogramme**

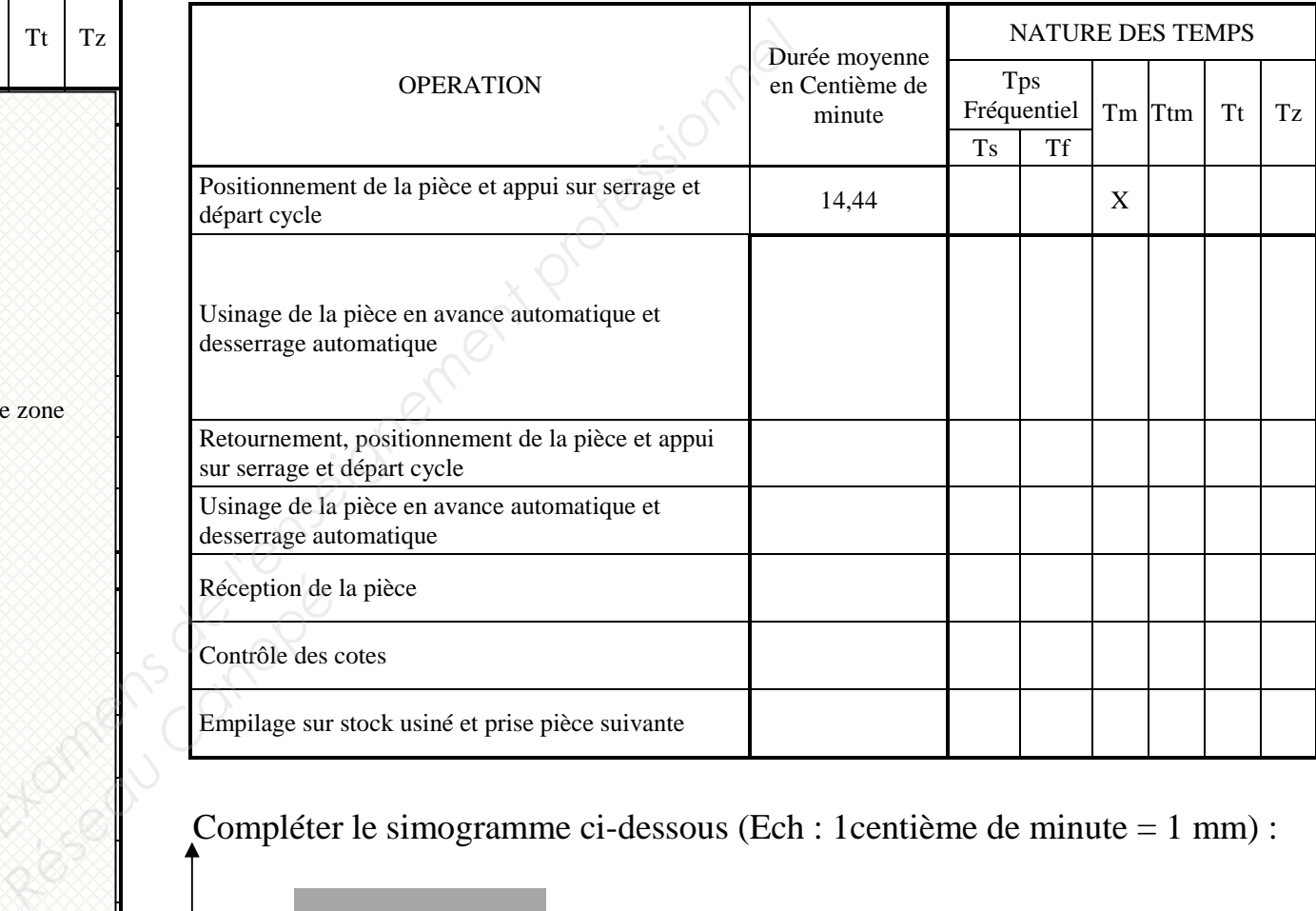

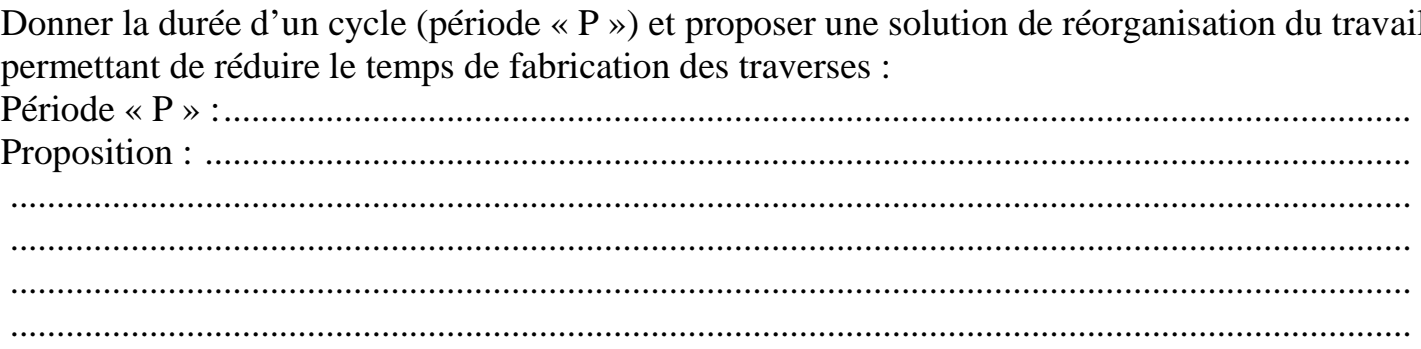

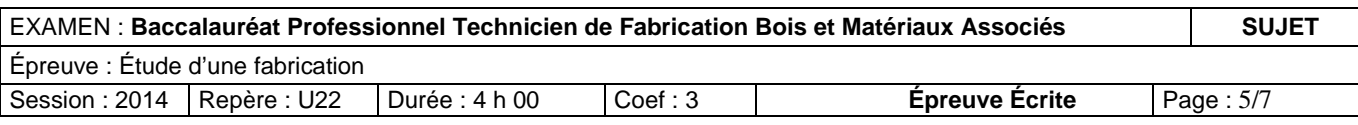

 $\frac{6}{5}$  / 20

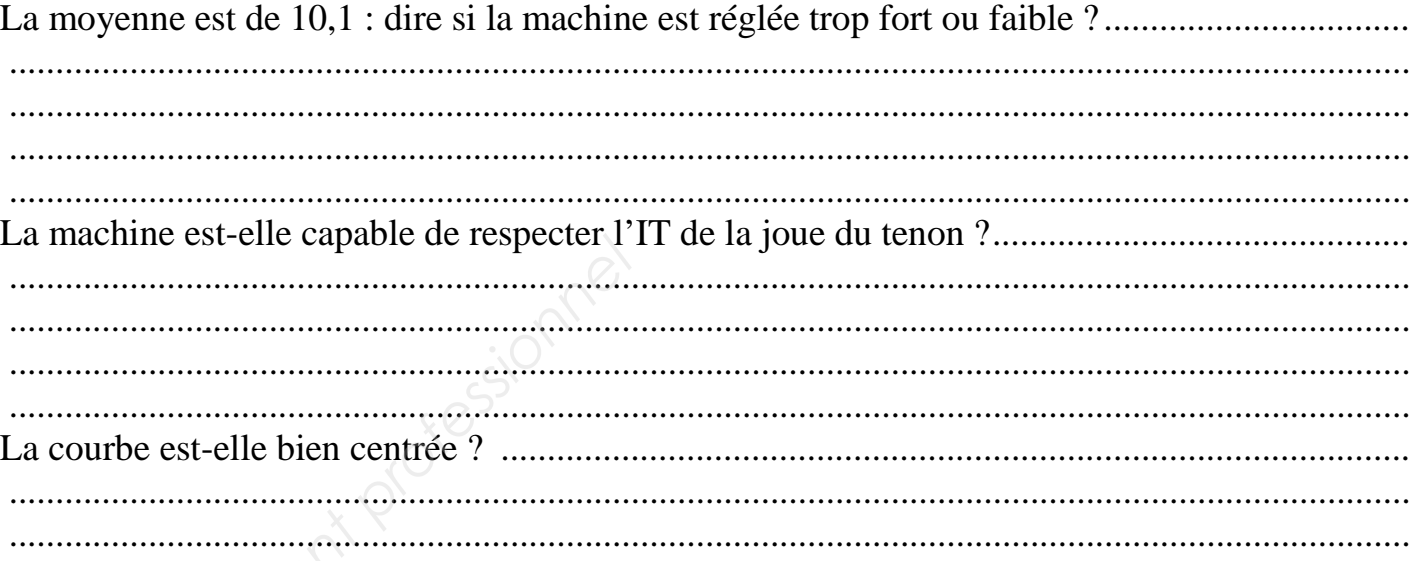

#### **Travail 6 : Contrôler la qualité**

Après réglage de la tenonneuse par pointage direct du compteur, on usine une série de pièces afin de vérifier la capabilité de la machine. On procède au mesurage de la cote de joue de tenon par prélèvement d'une pièce sur cinq et on obtient le relevé ci-dessous :

#### **6.1 Compléter le tableau (cases grisées) en vous aidant du document ressource (DR14/14)**

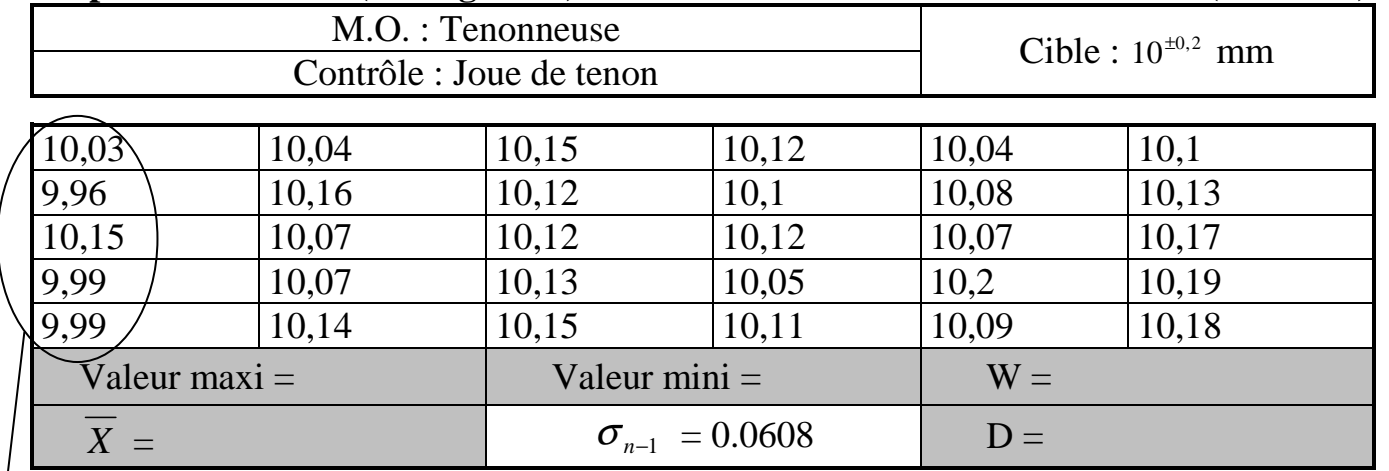

Prélèvements déjà reportés dans l'histogramme

**(X** Mesures exprimées en mm.**)**

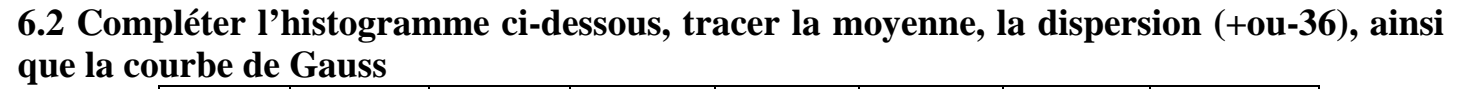

### **6.3 Analyser l'histogramme**

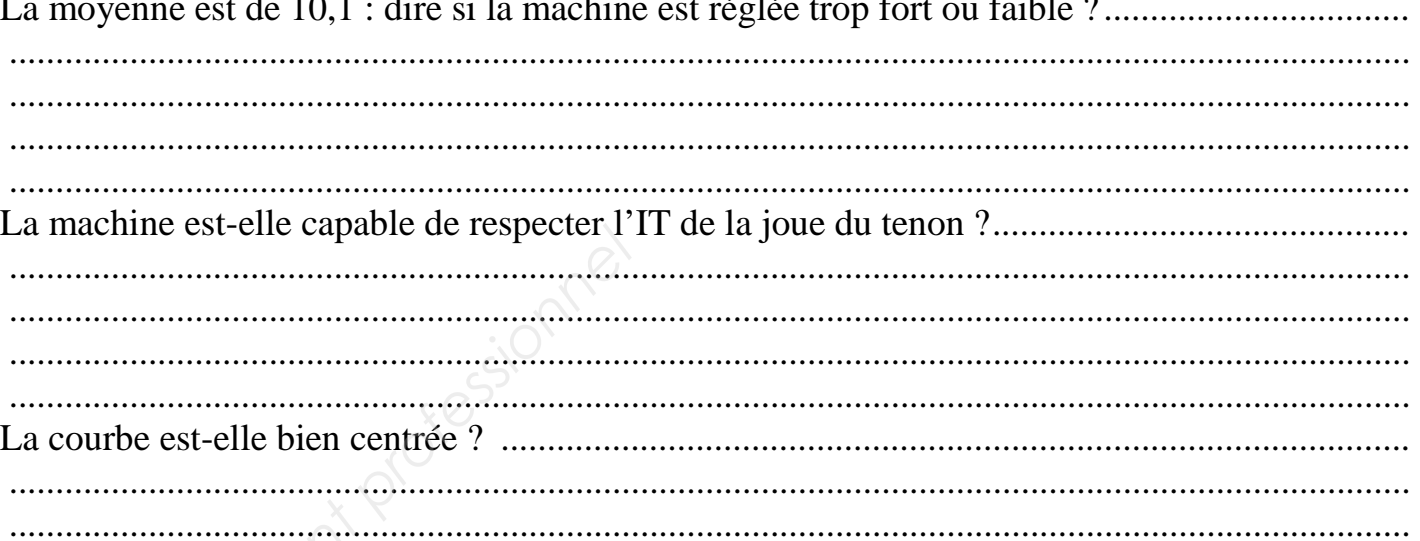

#### **6.4 Proposer des solutions d'amélioration**

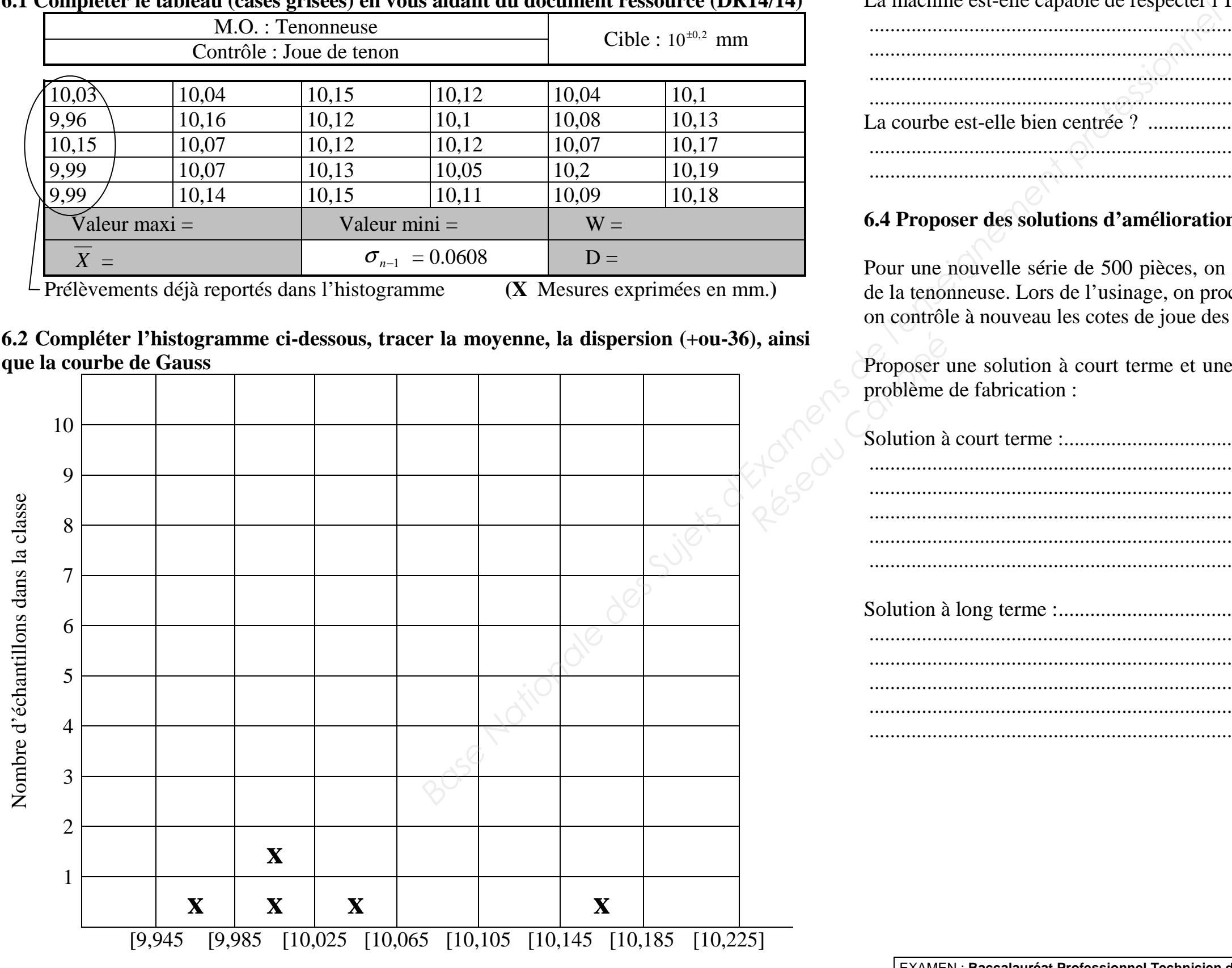

Pour une nouvelle série de 500 pièces, on règle avec précision le compteur de l'arbre vertical de la tenonneuse. Lors de l'usinage, on procède au prélèvement d'une pièce sur dix sur laquelle on contrôle à nouveau les cotes de joue des tenons. On obtient une moyenne de 10,1 mm.

Proposer une solution à court terme et une solution à long terme permettant de remédier à ce problème de fabrication :

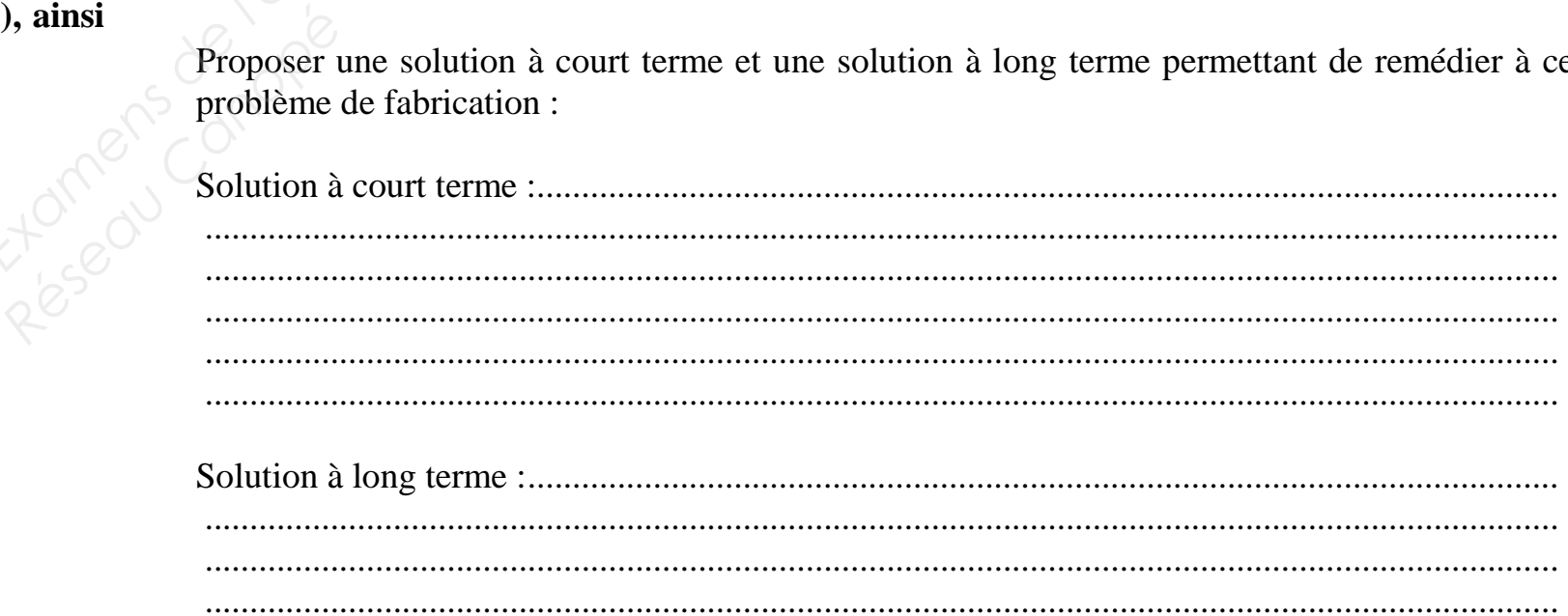

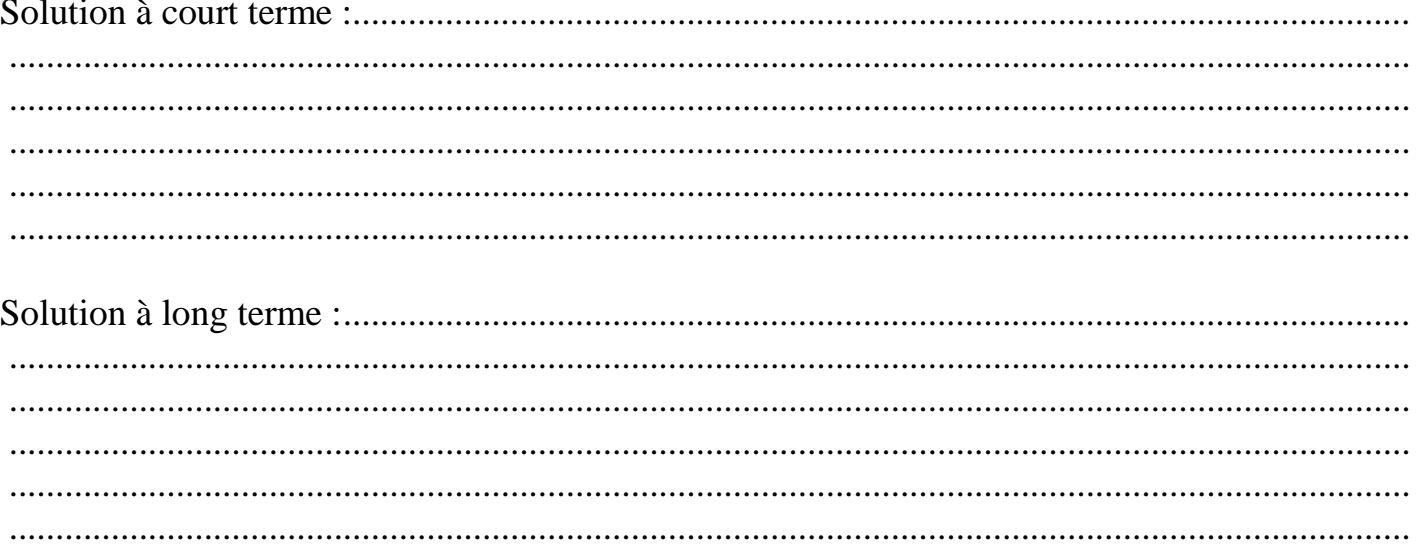

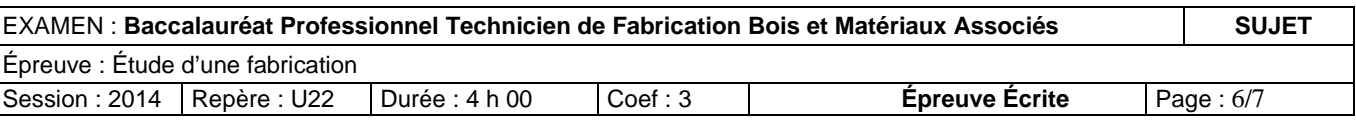

#### **Travail 7 : Calculer les charges machine**

#### **/ 20**

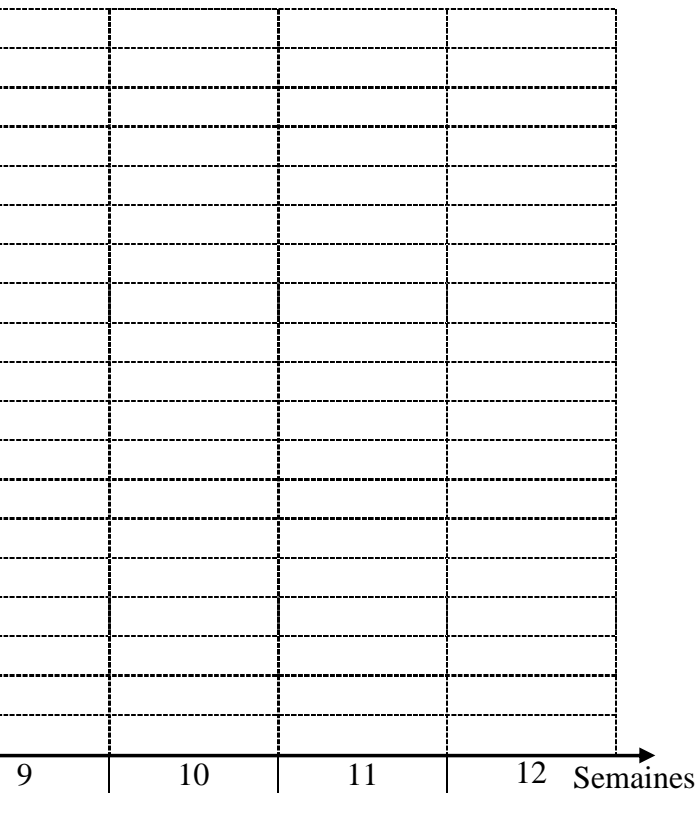

L'entreprise a réalisé son planning prévisionnel pour les 12 prochaines semaines. Elle désire vérifier ses capacités de production.

#### **7.1 : Compléter, pour le poste P4, le tableau de calcul des charges ci-dessous (cases grisées)**

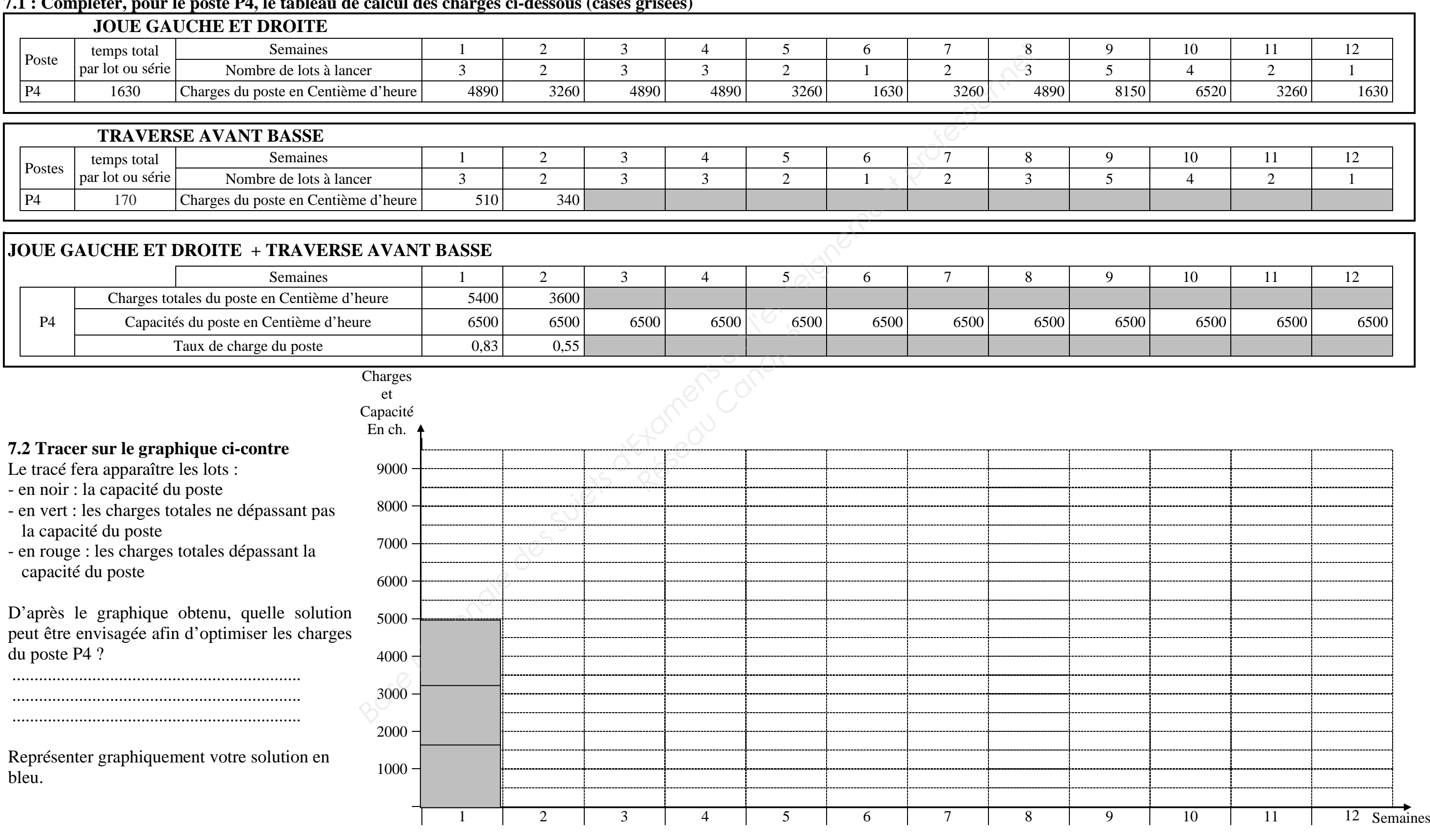

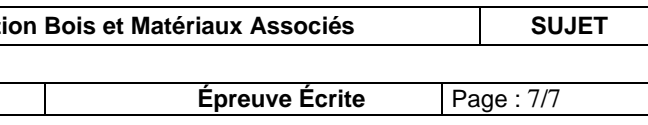

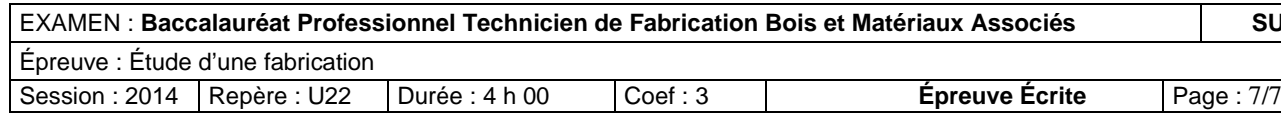

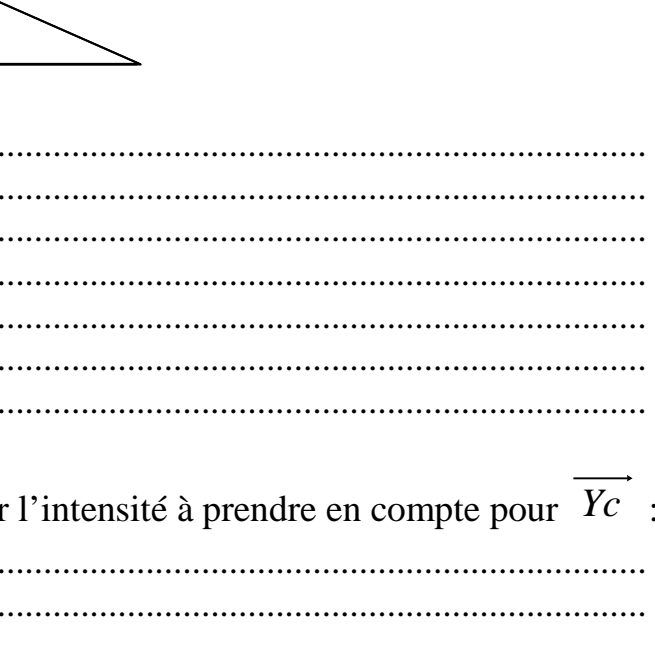

#### **Travail 8 : Déterminer les dimensions des vis du compas d'abattant /20**

#### **8.1 Déterminer les actions mécaniques en A et C**

8.1.3 Compléter le dynamique des forces. (échelle : 10mm = 10 N) En déduire l'intensité des forces et II *C* 3/2 II= ………. II *<sup>A</sup>* 3/1 II= ……….  $C_{\frac{2/3}{\cdot}}$  et  $A_{\frac{1}{3}}$ 

Une deuxième étude prenant en compte une intensité plus grande pour  $P_{4/3}$  a déterminé que<br>Vintensité de l'estien mésonique  $\overline{z}$  a c'exercent en Géteit de 000 N l'intensité de l'action mécanique  $\overline{C_{2/3}}$  s'exerçant en C était de 900 N.

Le schéma mécanique ci-dessous montre l'action d'une personne (4) s'appuyant sur l'abattant au point D. Cette action est modélisée par le vecteur  $P_{\frac{4}{3}}$  d'intensité 300 N correspondant à l'ection reprise par un seul des compes l'action reprise par un seul des compas.

On isole le solide 3

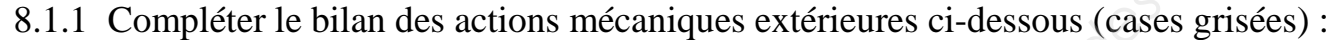

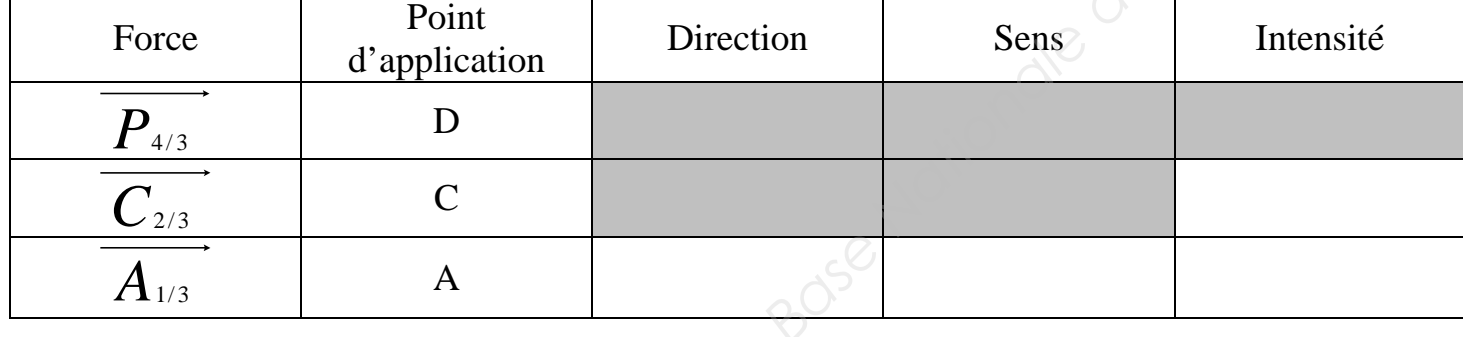

8.1.2 Sur le schéma mécanique ci-dessus, déterminer le point de concours (I) des trois forces.

#### **8.2 Déterminer les dimensions de vis**

• A l'aide du document ressource (DR14/14), déterminer l'intensité de *Yc* , composante sur

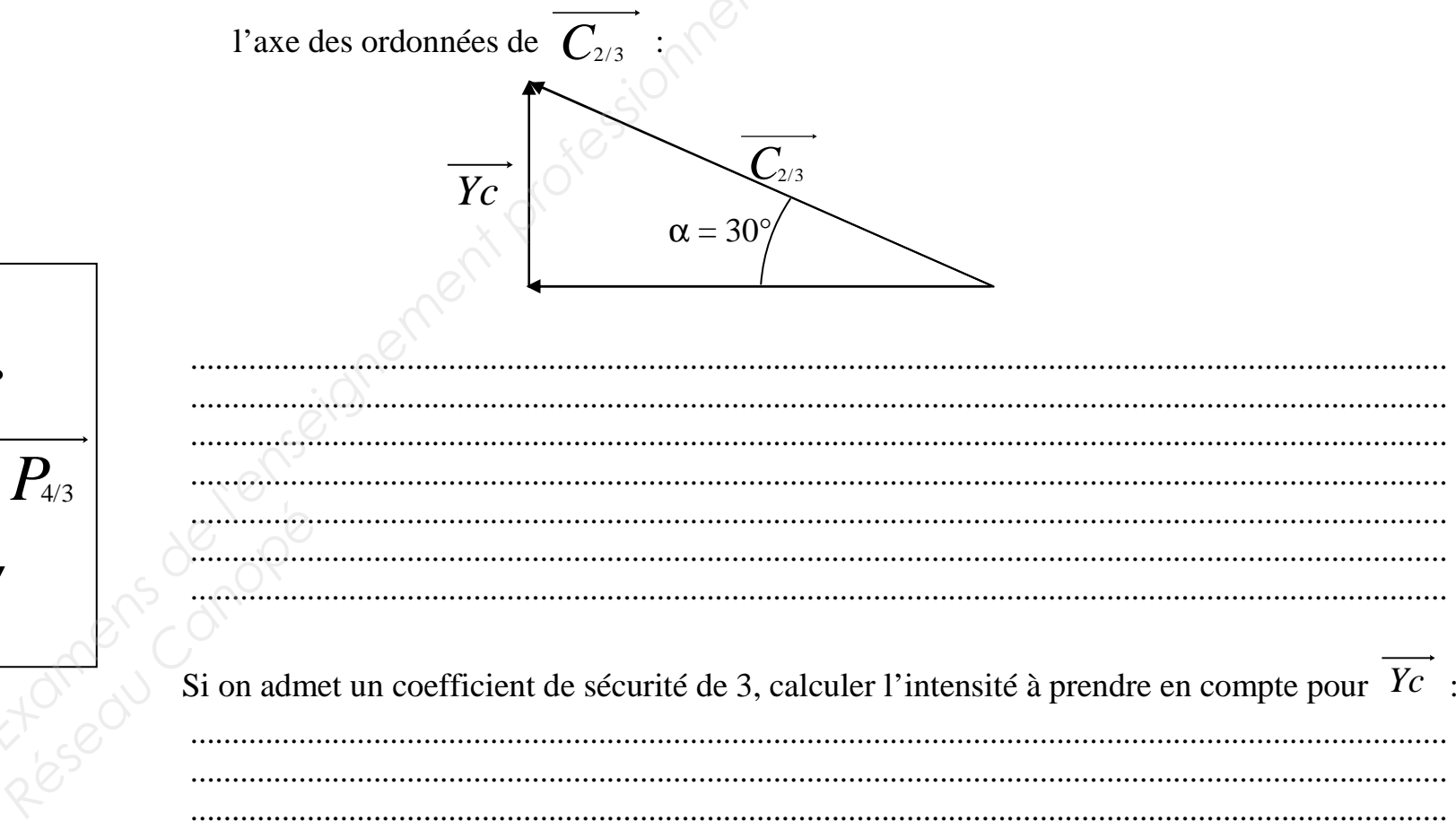

• Entourer le type de vis à mettre en œuvre.

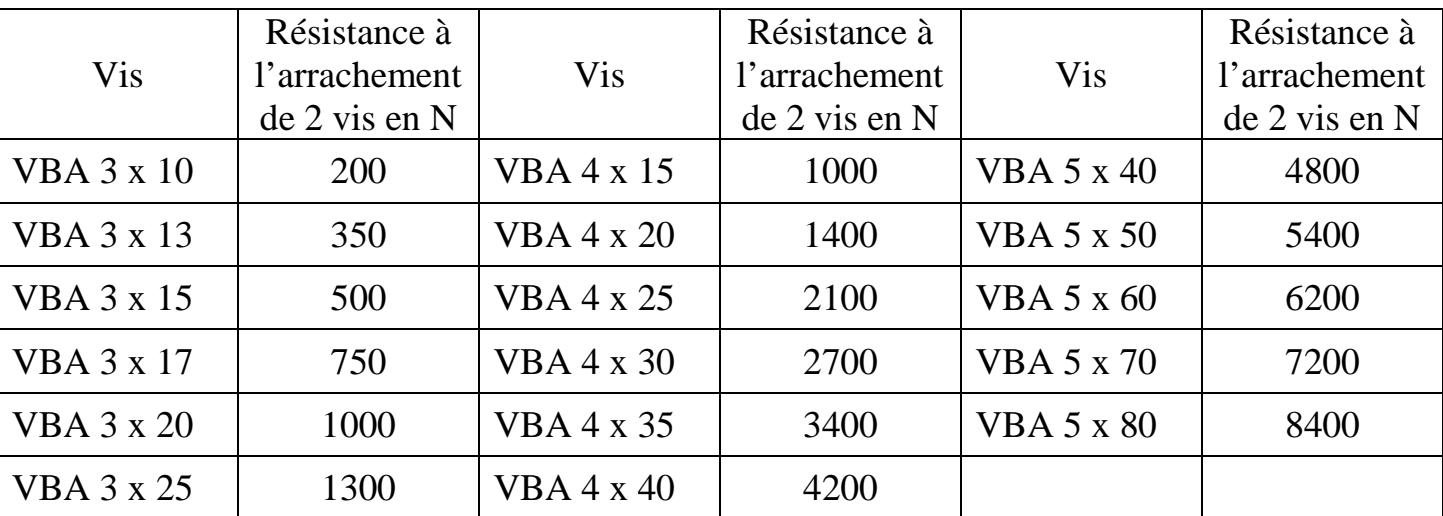

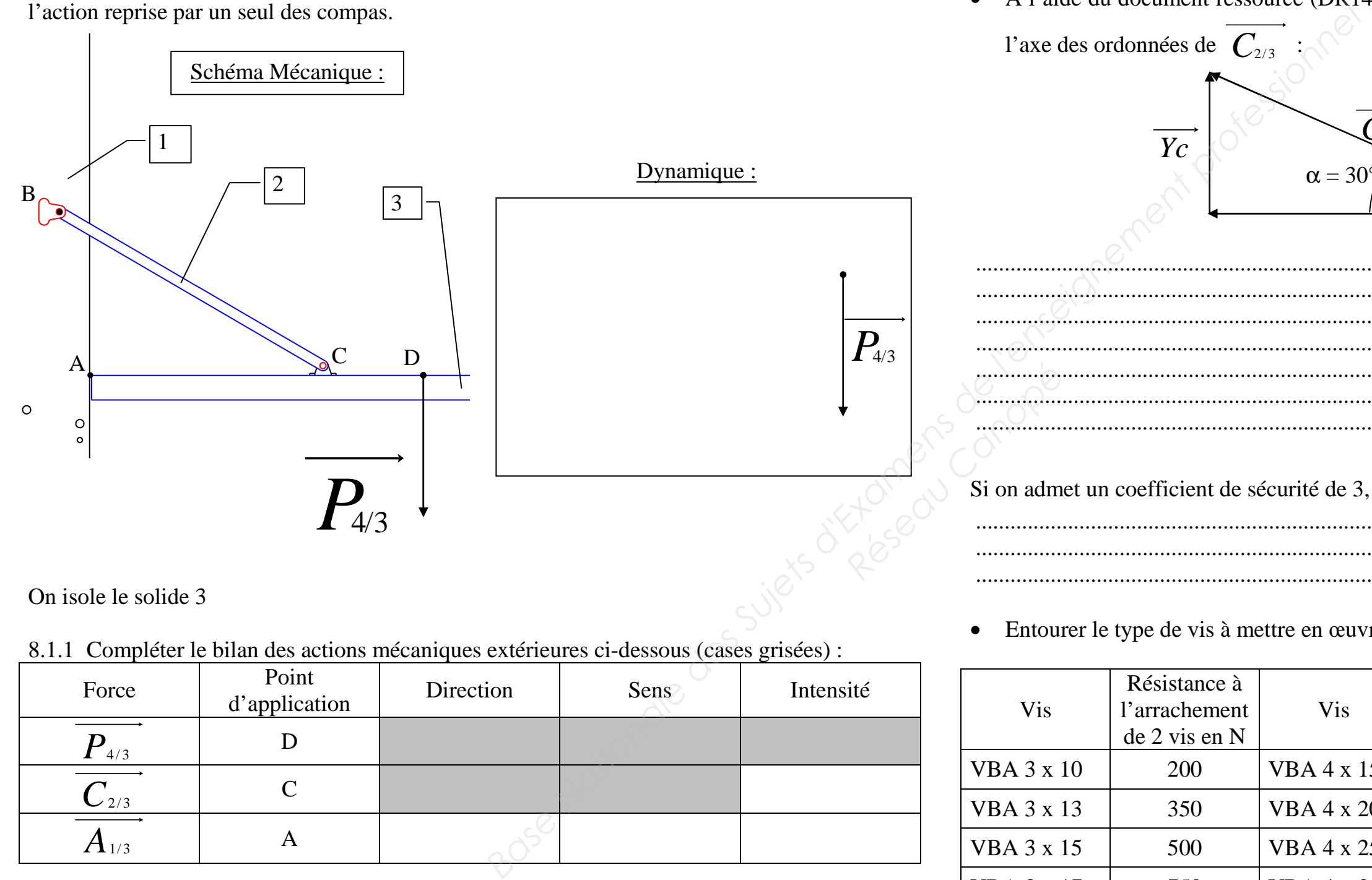